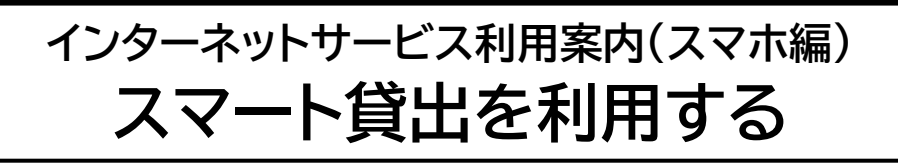

事前準備

### **事前準備 パスワードの設定**

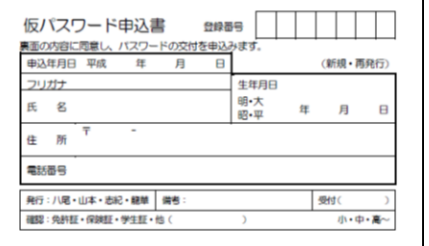

#### **インターネットサービスへのログインには パスワードが必要です。**

パスワードをお持ちでない方は、ご本人が現住所・ 氏名が確認できるものをご持参のうえ、「仮パスワ ード申込書」を記入し、図書館カウンターで申請して ください。「仮パスワード」でログインした後は、任意 のパスワードに変更してご利用ください。

## **既にインターネットサービスをご利用の方は、 お持ちのパスワ-ドで利用できます。**

◆八尾市に在住もしくは八尾市内に通勤・通学している人、 **,** または大阪市・東大阪市・柏原市に在住の人が利用できます。

### 1 **八尾市立図書館ホームページの利用者メニューにログイン**

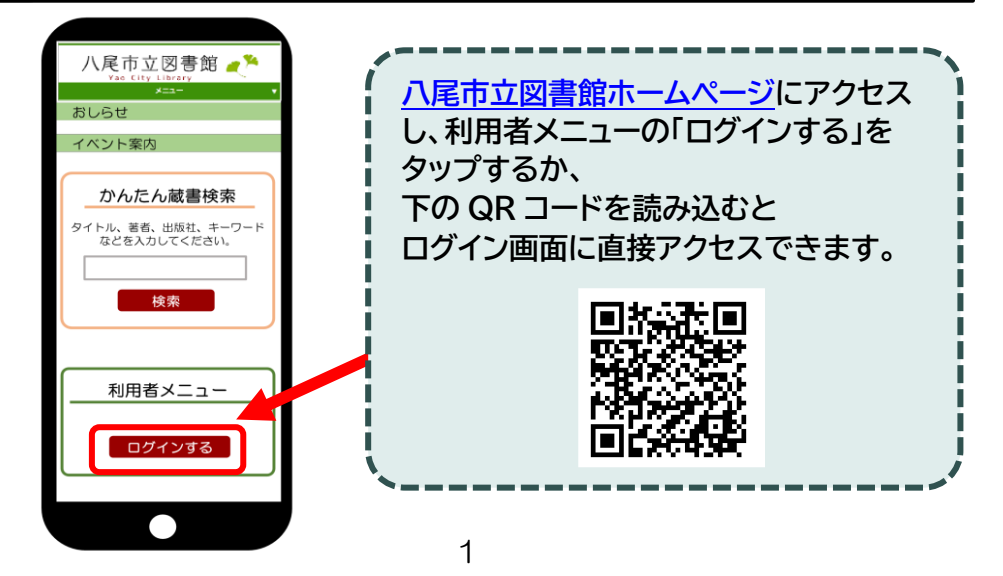

# 2 **利用者番号(7 桁)とパスワードを入力し、ログイン**

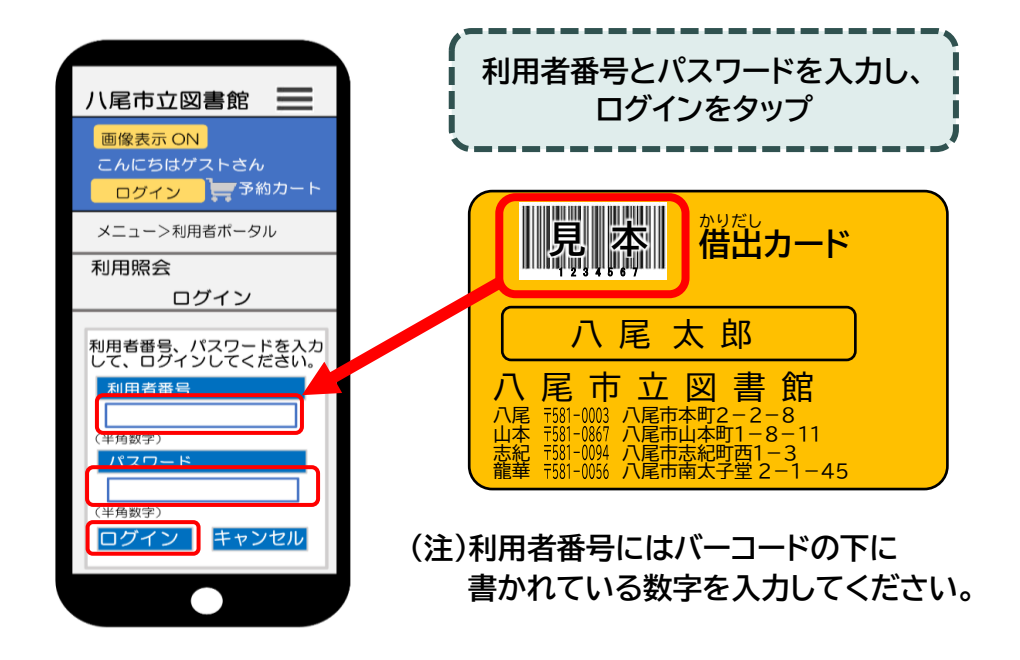

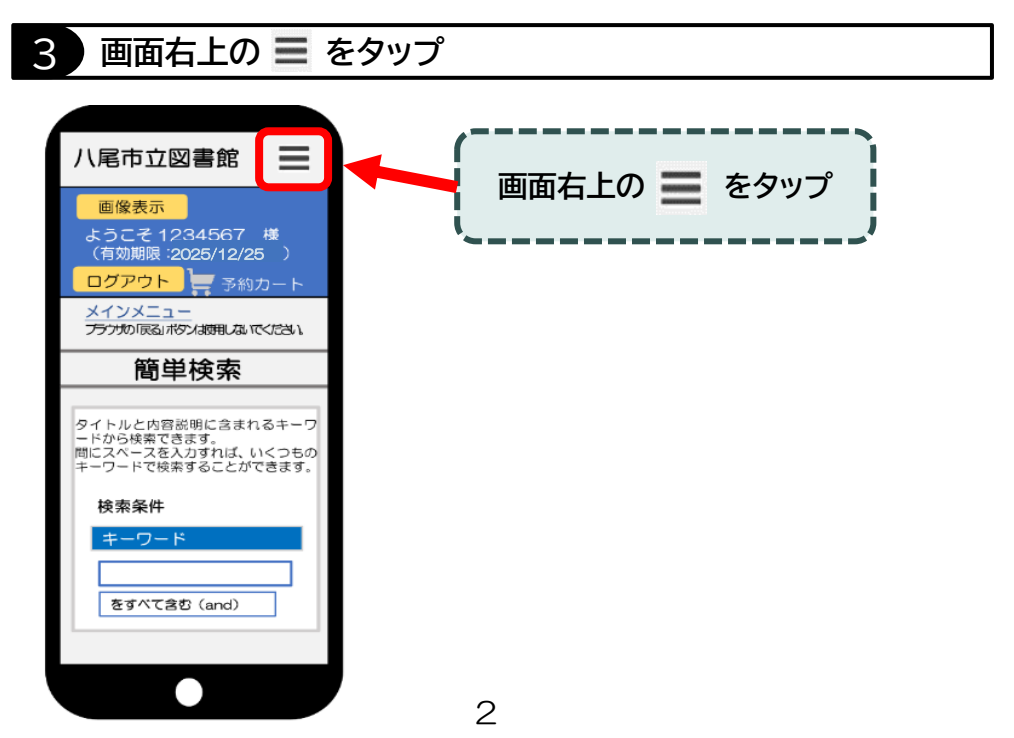

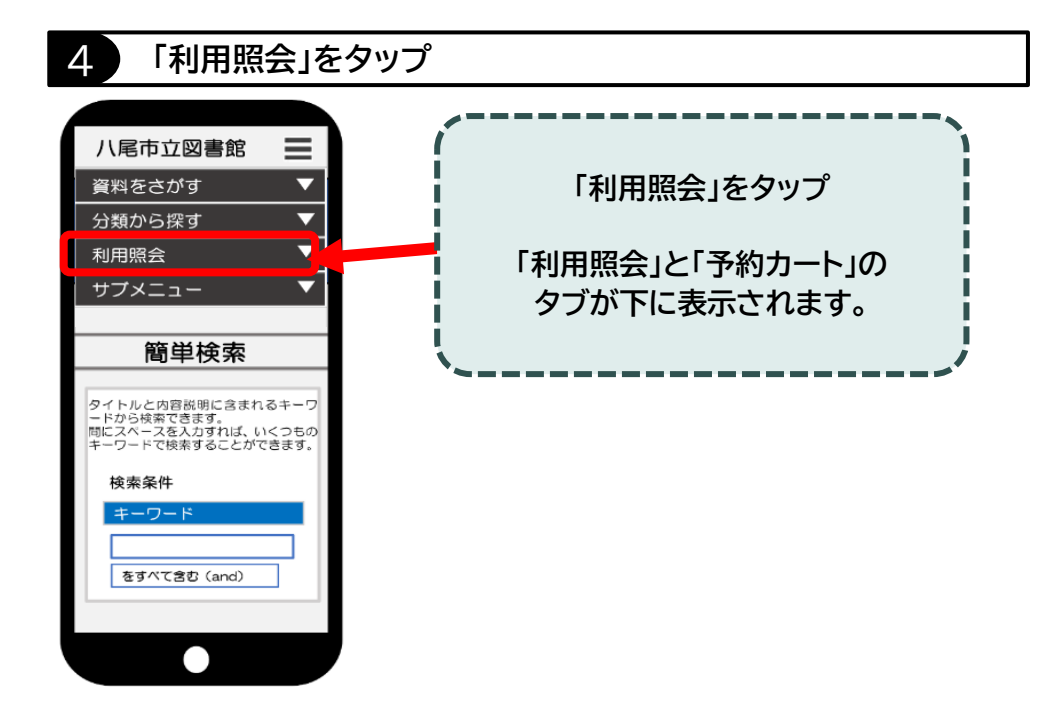

## 5 **もう一度「利用照会」をタップ**

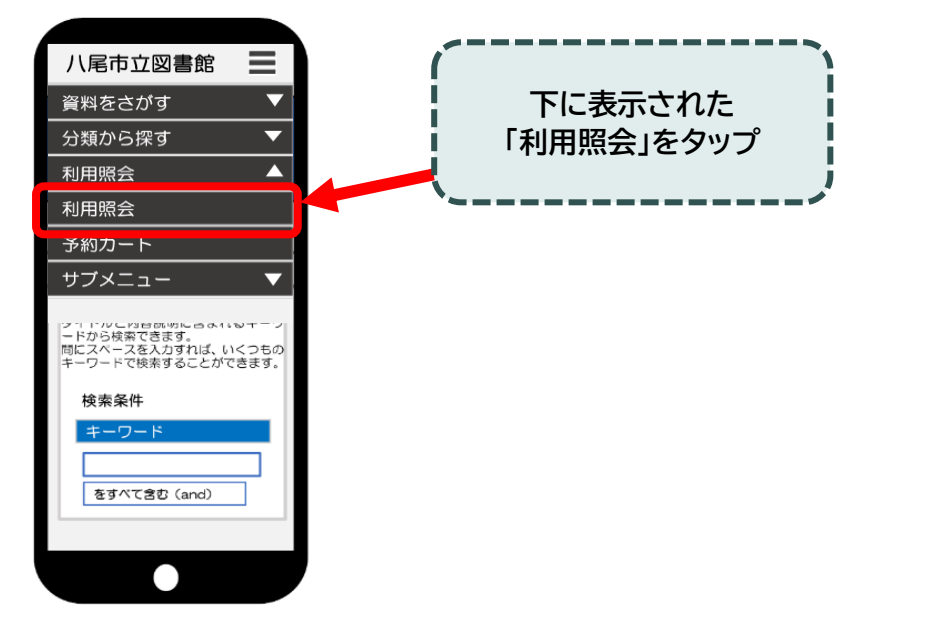

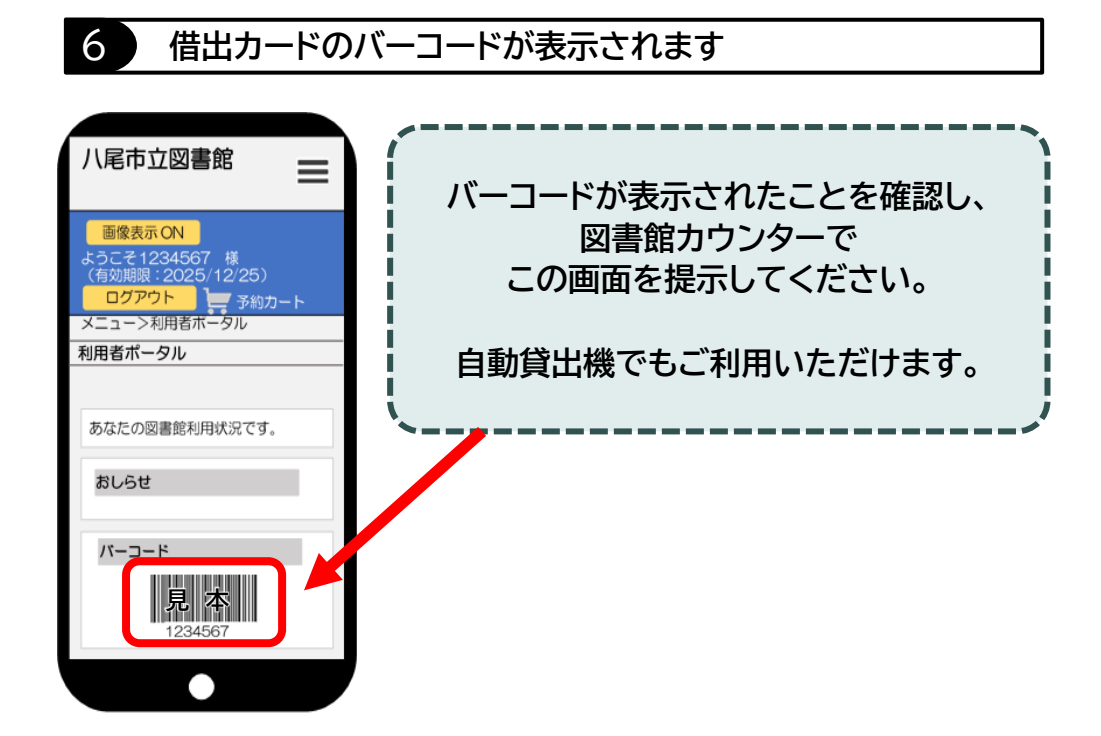

事前 注意事項

スクリーンショットでの利用はできません。

●スマートフォンの画面が暗いとバーコードを読みこまない場合が

あるため、画面の明るさ調整をお願いすることがあります。

●移動図書館では利用できません。